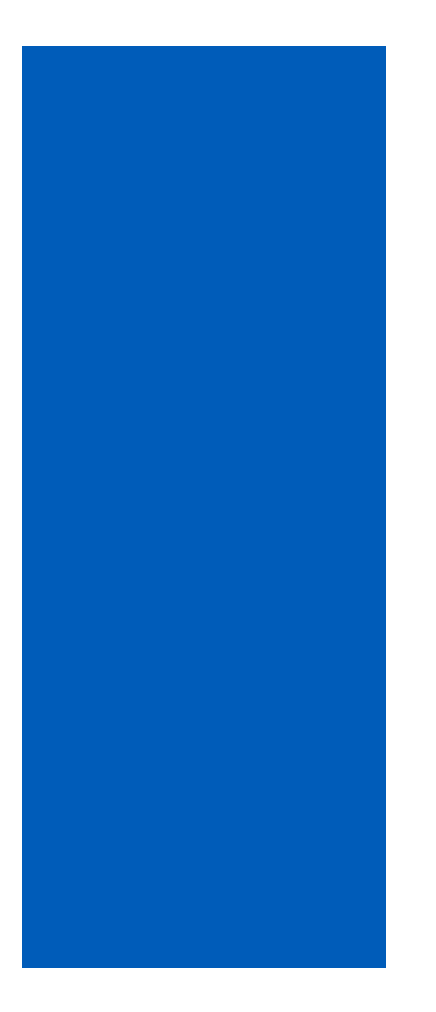

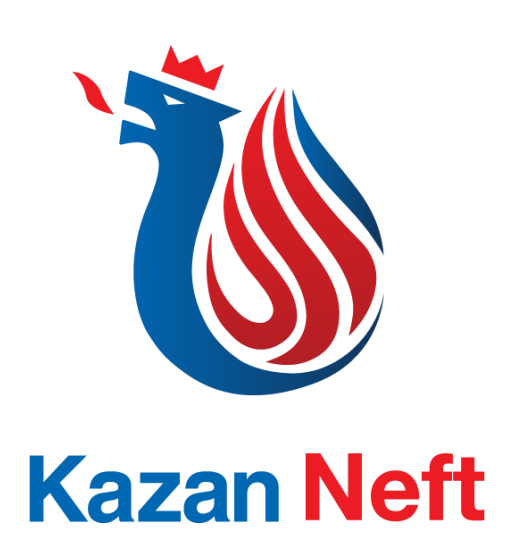

# 6/26/2019 Project Management Supplement

Independent Test Project Design Team

WorldSkills Kazan 2019 Test Project

## **INTRODUCTION | ONE**

The company is trying to develop an in-house project management software that helps its project managers (PMs) and teams collaborate and meet goals on time while managing resources and cost. Functions may include task distribution, time tracking, budgeting, resource planning, team collaboration, and many more.

Some of the basic functionalities required needs to be extracted by analyzing the provided application. Here are some other requests made by the management to be implemented on the final solution.

#### **REQUIREMENTS | TWO**

• As part of this documents two parts are described for you and as such, you are required to provide standard wireframe diagram. Your diagrams will be evaluated by a panel of experts from the company and will need to comply with what the industry uses.

#### **TRACKING TASK BY MANAGER | THREE**

The application needs to provide a form to the project managers enter the following data as to update progress on the projects they are in charge of:

- The employee needs to choose the task from a list of tasks available to them.
- They will need to enter the date for the progress update.
- They will need to provide any status updates to the project which can be one of the following:
	- o Off Track
	- o At Risk
	- o On Track
	- o Completed
- Progress which can be a value from 0% to 100%.
- Description which is a short note on why this status change or progress update in needed.
- A button to add this update to the task selected.
- At the bottom of the form a list of the latest progress updates should be displayed to the user and should contain the following information:
	- o Date, Resource Name, Progress, Status, Description
	- $\circ$  An edit button next to each progress update will allow the user to edit them.
- The de-facto standard, ISO compliant date format is YYYY-MM-DD which will be used in this task where applicable.

### **PROJECT MANAGEMENT DASHBOARD | FOUR**

As part of an automated system, the administrators need an interface to review all the projects already on the system as described below:

- The user should be able to filter the results based on the following fields:
	- o Status
	- o Department
	- o Date
		- Start date and End date (choose one or both)
	- o They may also choose to have no filters applied or have one of the filters.
- Display of the following information:
	- o Project count
	- o Project cost
	- o Cost variance
	- o Project work
	- o Active Issues
	- o Active Risks
	- o Number of completed tasks
	- o Active tasks "On Risk"
	- o Gender of employees working on a project (percentage)